### Are you Ready for a World without Desktop?

**Getting Staff Site Ready** 

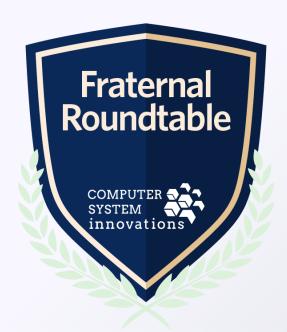

#### Farewell old friend...

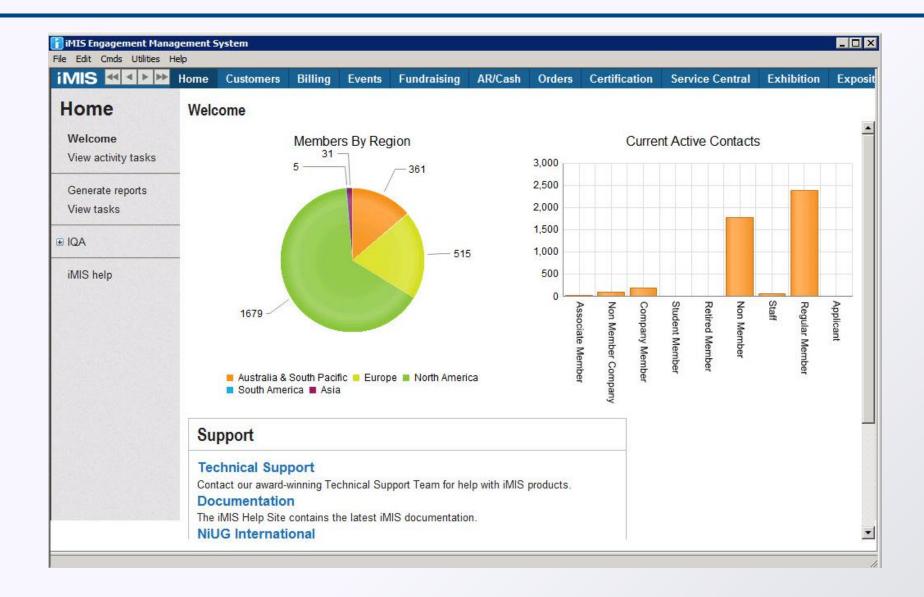

# Hello Gorgeous...

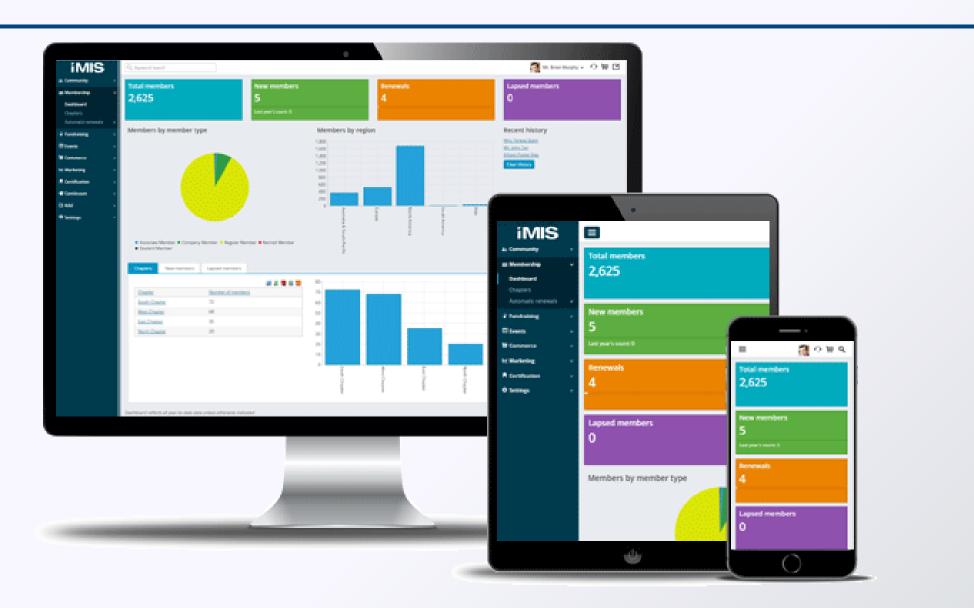

#### Now is the time

- Re-envision how you and your staff use iMIS
- iMIS is no longer a rolodex
- Identify key players on your staff
- Data clean up / evaluation
- Develop your plan for staff site success

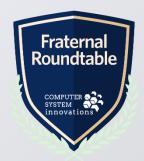

#### Where Do I Start?

- There is no wrong answer!
  - Individual / Organization Searches
  - Updated Member / Org profile
  - Reporting
  - Dashboards

Biggest thing to remember... We don't want to "re-create the desktop"

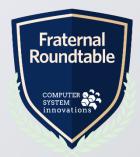

#### Who should start with Staff Site?

- Super user from each department
- Remote Staff / Traveling Staff
- The "frustrated desktop" staff
- New staff
- Executive Directors

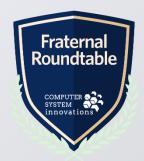

# Acknowledge differences

- Navigation
- Module/Area naming
- Data presentation (Activities)

| iMIS Desktop     | iMIS Staff Site |  |
|------------------|-----------------|--|
| Customers        | Community       |  |
| Billing          | Membership      |  |
| Orders           | Commerce        |  |
| AR/Cash          | Finance         |  |
| Generate reports | Continuum       |  |

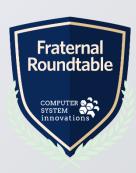

#### Review your access levels

- Review and rethink who has access to what!
- iMIS should be core in your day to day work
- More intuitive means more can use it.
- ASI Documentation
  - <a href="http://help.imis.com/iMIS2017/Features/Community/Module\_authorization\_levels.htm">http://help.imis.com/iMIS2017/Features/Community/Module\_authorization\_levels.htm</a>

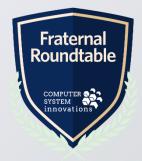

#### Review your access levels

#### Membership

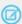

Note: See Contact account pages (Party.aspx) for more specific information about security when viewing contact and organization pages.

| Navigation Item        | Security Set           | Level Assignment               | License Required |  |
|------------------------|------------------------|--------------------------------|------------------|--|
| Dashboard              | All Staff Full Control | Customers: 2 - Reports         |                  |  |
| Chapters               | All Staff Full Control |                                |                  |  |
| Manage expired members | All Staff Full Control | Dues: 8 - System Setup         |                  |  |
| Automatic payments:    |                        |                                |                  |  |
| Dashboard              | All Staff Full Control |                                | Yes              |  |
| Process payments       | All Staff Full Control | Dues: 4 - Full Entry/Edit      | Yes              |  |
| Review payments        | All Staff Full Control | Dues: 4 - Full Entry/Edit      | Yes              |  |
| Enrollments            | All Staff Full Control | Customers: 4 - Full Entry/Edit | Yes              |  |
| Billing cycles         | All Staff Full Control | Dues: 5 - Table Maintenance    |                  |  |
| Billing products       | All Staff Full Control | Dues: 5 - Table Maintenance    |                  |  |

# Data Clean Up & Evaluation

- Organization is key
  - 5 desktop tabs can be 1 staff site time
- Prioritize the data you use
- Inventory what data you are maintaining outside of iMIS
  - Lists
  - Google docs

- What data should you be tracking? Or want to track?
- Outline your need for new sources

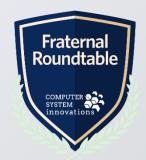

# **Developing Your Plan**

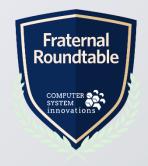

# **Utilize iMIS Champions**

- One per department
- Super Users
- Identify their tasks
  - Develop a wish list
  - Define data challenges

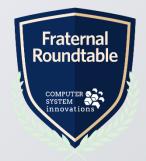

#### **Customize Searches**

- Replace ad hocs with contact searches
- Add your custom / preferred demographics
  - Maiden name
  - Initiation date
  - Lifetime giving

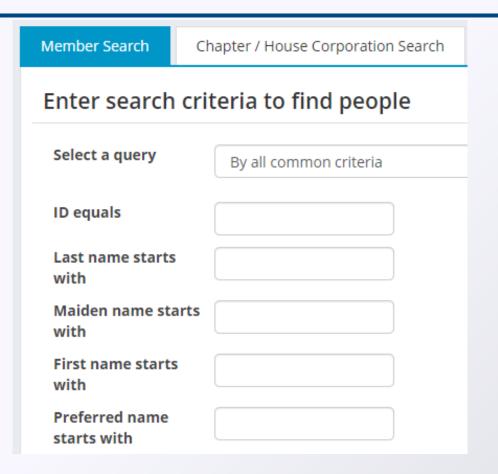

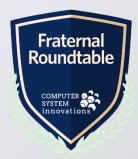

# Individual & Organization Profiles

- Identify profile needs
  - Member
  - Chapter
  - Donor
  - House Corporation
- Show the exact data you need

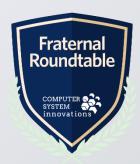

# Reporting

- Say goodbye to Crystal reports!
- IQAs with filters can eliminate the need for multiple crystal reports
- Review the existing reports in the staff site.
- Have your staff log reports they are running
  - Frequency
  - Business Critical
  - Edits/Updates

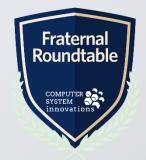

# **Dashboard Planning**

- Don't be limited by the desktop
- Sketch it out in whatever works for you!
  - Excel
  - White board with Post-its
    - Pro Tip: Copy a core dashboard and edit it as needed

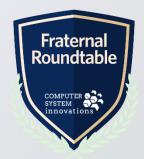

# **Ensuring Success**

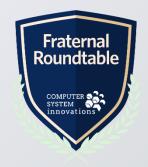

#### **Process Documentation**

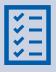

Make sure to have documented procedures that are reviewed annually

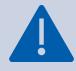

Cross train staff on procedures to reduce errors during transition

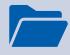

Provide continuous training opportunities / micro trainings

# Start. Stop. Stay

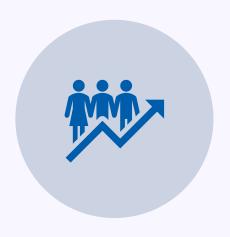

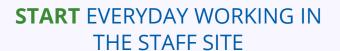

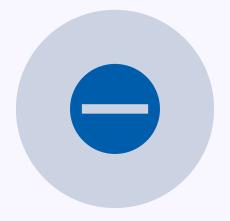

**STOP** WHEN YOU RUN INTO AND ISSUE AND DOCUMENT IT

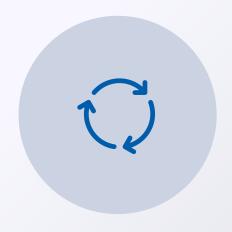

**STAY** COMMITTED TO THIS PROCESS

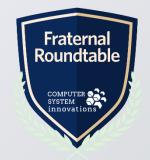

#### **Use Your Resources**

- Fraternal Focus Listserve
- ASI Sprint Reviews
- NiUG Conferences and Listserve
- CSI of course

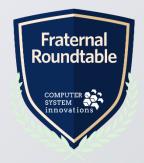

#### **Question Time**

For those of you with staff site configured for your needs, what has been the most help thing getting there?

Advice you would offer other just getting started?

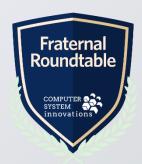

# Questions?

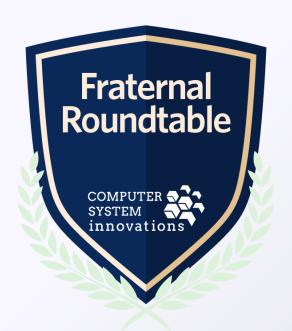

# Next Up...

**Starting at 10:30am** 

#### **IQA Queries 101**

- Stay right where you are!

#### 5 Cool Things You Can Do in RiSE

\*This session requires some working knowledge of IQA and RiSE

- Will need to Switch Zoom Links

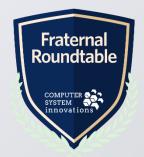